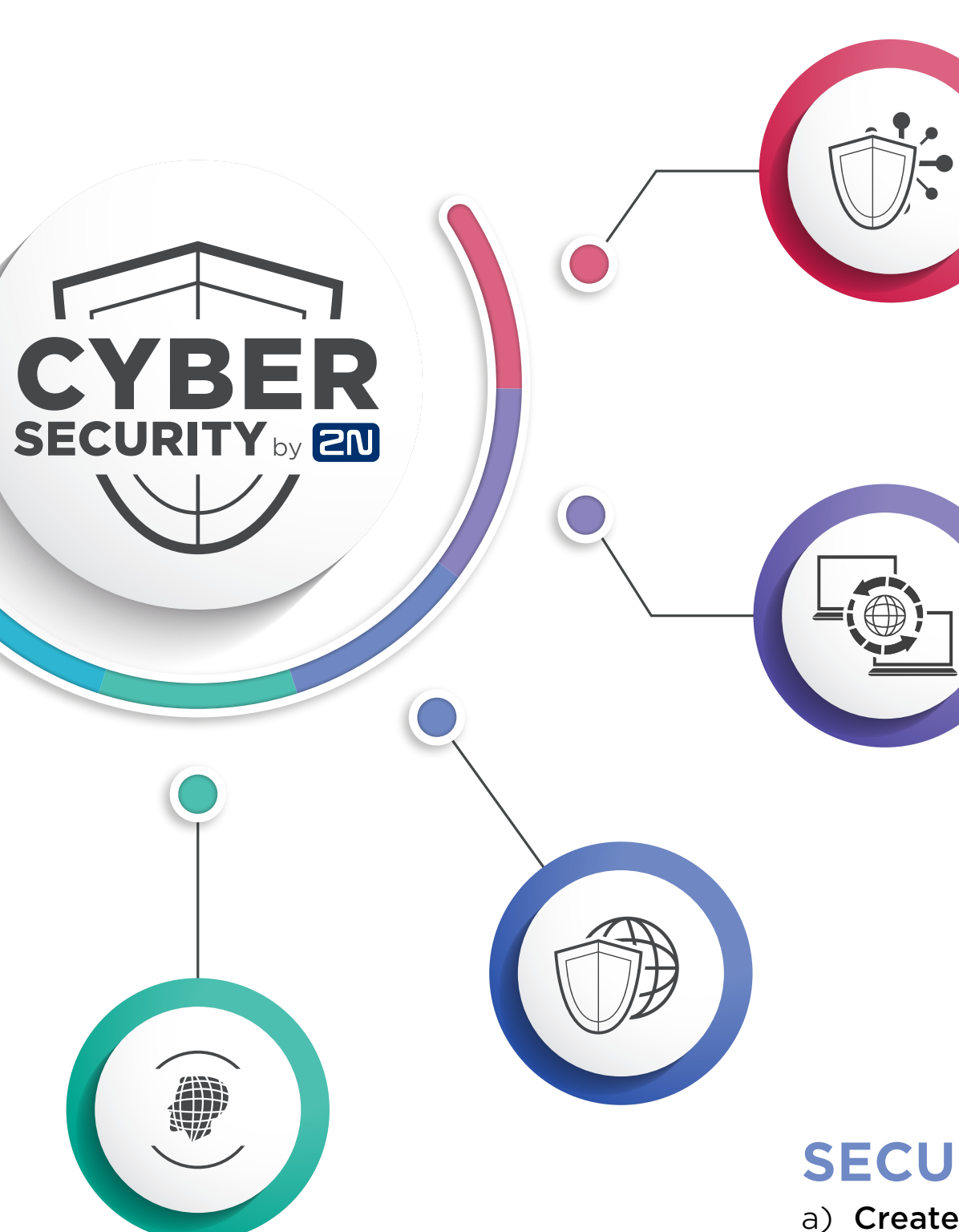

## **KEEP SOFTWARE UP TO DATE**

The least you can do as a user, is to create a complex password that will not be easy to hack. Ideal password should consist at least of six characters. It should combine numbers, letters and symbols. Obviously, it´s not a good strategy to use easy-to-guess passwords as is a date of your birthday or a name of your hometown. If you manage to create a strong password, fine. But avoid sharing your credentials with other users. Even if you follow these rules, it's good to change your password from time to time.

Running devices with up-to-date firmware versions is inevitable when you want to mitigate possible cybersecurity risks. When a manufacturer discovers a potential software bug, he fixes it in the next software release. Installing software updates will ensure you utilize security patches for all newly discovered vulnerabilities.

### **USE STRONG PASSWORDS**

### **DIFFERENT ACCOUNTS FOR DIFFERENT ROLES**

 $\sqrt{\mathbf{x}\mathbf{x}}$ 

**1+** 

It is very helpful to manage all the installation sites from one single account. No matter where the installation sites were, you´d be able to access them remotely from the comfort of your office. This might seem risky, having in mind all the dangers of exposing devices to the Internet described above. Seek for a provider of remote management, whose service is based on secure cloud. In this case, you no longer have to deal with router-based firewalls or tunneling. The cloudbased service will set an encrypted communication itself.

It´s important to have multiple accounts with different privileges. A user will be limited to make only those changes that are related to his specific work tasks. Again, even for these types of accounts, keep in mind to not share your password with anyone else. This way you minimize the chance of spreading your secure credentials through out the company.

# **SECURE THE IOT ECOSYSTEM**

c) Very useful is also securing the network thanks to IEEE 802.1X protocol. It prevents unauthorized devices from accessing the local network.

Create a separate network for IoT devices, choose a strong router password to protect the network, never install any new electronics without checking its manufacturer, don't allow any unnecessary feature on the devices and update firmware and software on a regular basis.

## **CHOOSE THE RIGHT PROVIDER OF REMOTE MANAGEMENT**

To avoid malware, use router-based firewalls that reject suspicious traffic before it gets on the network. Of course, it is unthinkable to completely disconnect from the Internet. But it´s important to be careful and protect the network with a strong password. Attackers are constantly scanning the Internet for machines that are exposed. If you want to know what is open to the network from the devices that you use, you can go to www.shodan.io and check it yourself. The more devices you remove from direct Internet exposure, the more risk you reduce. Also remember to always **enable** only the necessary product features.

# **SECURE THE NETWORK**

a) Create an independent network, dedicated solely to those devices with sensitive information. Make it physically impossible to get into the network by having separate switches.

b) Use virtual LAN (VLAN). VLAN contains isolated networks within the data center and each of the network is a separate broadcast domain.

d) Make sure that manufacturers of devices or software that you use implement protocols such are HTTPS, TLS, SIPS or SRTP, enables by default. It also prevents so called "Man in the middle" type of cyber-attack.

# **LIMIT INTERNET EXPOSURE**

# **7 STEPS TO FIGHT CYBERSECURITY THREATS IN RESIDENTIAL PROPERTY**